# **Colegio El Jazmín I.E.D. 2013**

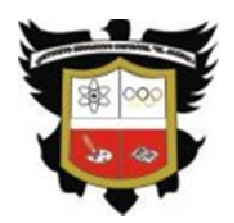

PROPUESTA DE PROFUNDIZACIÓN EN TECNOLOGÍA E INFORMÁTICA

"

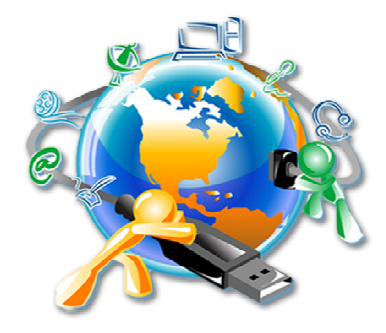

#### **DISEÑO Fundamentos del Diseño I. (Plataforma Moodle)** : Forma Repetición **Estructura** Similitud Gradación Radiación Anomalía **Contraste** Concentración Textura Espacio Planos seriados Estructuras Poliédricas Planos Triangulares Capas Lineales Módulos Estructuras Modulares. **Manejo de Graficadores especiales (Inkscape)** Introducción al Inkscape Diseño de Logos Alineación Horizontal y vertical Alineación con un solo objeto Diferencias con objetos Ordenación en filas y columnas Edición de nodos. Edición de curvas Agrupación de Objetos. Intersección de objetos. Gradientes de dos o más colores. Recorte de Bitmaps Falsas Booleanas Objetos Clonados **Programas de animación 2D (**Macromedia Flash) Fotogramas Capas Botones Action Script

### **OBJETIVOS**

**Fomentar el uso de tics en el aula, Asumir el uso del computador como una herramienta para la vida** 

**Fomentar la capacidad en el uso pedagógico del internet Incorporar en proceso pedagógico**  de las tics

#### **DIAGNOSTICO**

•**El Colegio El Jazmín I.E.D. cuenta con una academia Cisco en la instución, que desarrolla El programa Networking Academy como un modelo e-learning que prepara a los egresados para trabajos relacionados con redes y** 

## Título interior principal

•**El área de Informáca y Tecnología viene fomentando el uso de TICS en el aula y desarrollando proyectos que demuestran la necesidad de implementar herramientas virtuales en los diversos ámbitos del conocimiento**

•Habilidades profesionales esenciales: Trabajo en grupo, facilidad de comunicación, interacción con otros, manejo

# Contenidos.

•**Se busca de sarrollar:** Habilidades fundamentales con la computadora: Diagnostico , ensamble, reparación…etc.

### **CISCO**

**1. Computadoras personales (ensamble** 

- **de la computadora paso a paso)**
- **2. Computadoras portátiles**
- **3. Procedimientos de seguridad y uso de las herramientas**
- **4. Mantenimiento preventivo y resolución de problemas**
- **5. Sistemas operativos**
- **6. Impresoras y escáner**
- **7. Redes**

#### HERRAMIENTAS WEB

**Herramientas de comunicación: Redes sociales Blogging Mensajería instantánea. Videoconferencias, chats. Herramientas de creación y publicación de contenidos. Videoblogs. Wikis Manejo de videos Manejo de imágenes y fotografía. Mapas Compartimiento de contenidos. Herramientas de almacenamiento virtual. Herramientas de poscats y sonido. Herramientas de organización de ideas. Herramientas de manejo de videos. Herramientas de sistemas multimedia y tratamiento directo en la web.** 

#### Diseño web

Conceptos básicos Herramientas web para diseño de diagramas de flujo, infografias Scratch Diseño pagina web Front page Fundamentos de HTML Y javascript Editores HTML Dreamweaver DFD Aplicaciones de Visual basic